## SAP ABAP table CRMS CIC BROAD {profile for broadcast components}

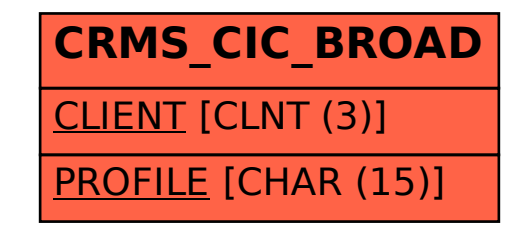